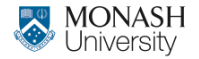

**MONASH BUSINESS** SCHOOL

# **ETC3550/ETC5550 Applied forecasting**

#### **Week 1: Introduction to forecasting and R**

#### **[af.numbat.space](https://af.numbat.space)**

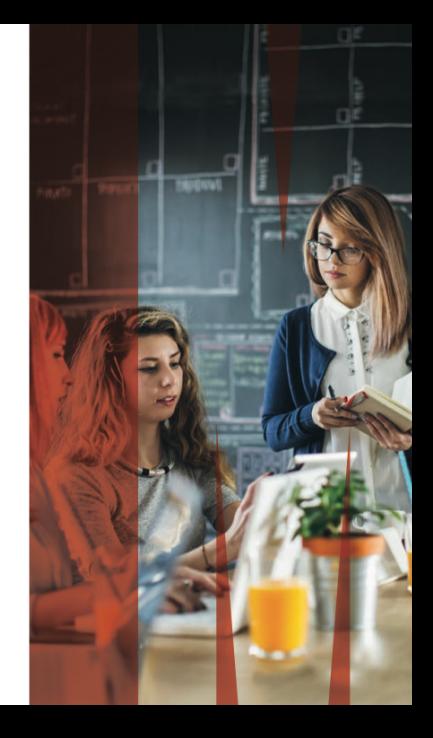

## **Contact details**

#### **Chief Examiner: Professor Rob Hyndman**

- R [rob.hyndman@monash.edu](mailto:rob.hyndman@monash.edu)
- [robjhyndman.com](https://robjhyndman.com)

#### **Tutors**

- **Mitchell O'Hara-Wild**
- $\blacksquare$  Flena Sanina
- Zhixiang (Elvis) Yang  $\blacksquare$
- **Jarryd Chapman**
- Xiefei (Sapphire) Li
- Xiaoqian Wang <sup>2</sup>

## **Brief bio**

- **Professor of Statistics, Monash University**
- Co-author of most popular forecasting textbook in the world
- Developer of most popular forecasting software in the world

#### **How my forecasting methodology is used:**

- **Pharmaceutical Benefits Scheme**
- $\blacksquare$  Electricity demand
- **Australian tourism demand**
- **Ageing population**
- COVID-19 cases
- TAC large claims 33

## **Unit objectives**

- <sup>1</sup> To obtain an understanding of common statistical methods used in business and economic forecasting.
- <sup>2</sup> To develop the computer skills required to forecast business and economic time series data;
- <sup>3</sup> To gain insights into the problems of implementing and operating large scale forecasting systems for use in business.

## **Unit objectives**

- <sup>1</sup> To obtain an understanding of common statistical methods used in business and economic forecasting.
- 2 To develop the computer skills required to forecast business and economic time series data;
- <sup>3</sup> To gain insights into the problems of implementing and operating large scale forecasting systems for use in business.

#### **Teaching and learning approach**

- **Approximately one hour of online videos each week.** 
	- One 90 minute in-person tutorial each week.
	- One 50 minute in-person seminar each Friday.
- One tutorial will be recorded each week and posted online.

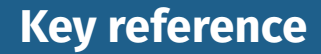

### **Hyndman, R. J. & Athanasopoulos, G. (2021)** *Forecasting: principles and practice***, 3rd edition**

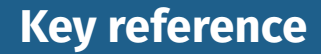

### **Hyndman, R. J. & Athanasopoulos, G. (2021)** *Forecasting: principles and practice***, 3rd edition**

# **OTexts.com/fpp3/**

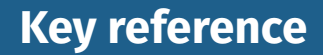

### **Hyndman, R. J. & Athanasopoulos, G. (2021)** *Forecasting: principles and practice***, 3rd edition**

# **OTexts.com/fpp3/**

- $\blacksquare$  Free and online
- Data sets in associated R packages
- $\blacksquare$  R code for examples
- Embedded online lectures

## **Outline**

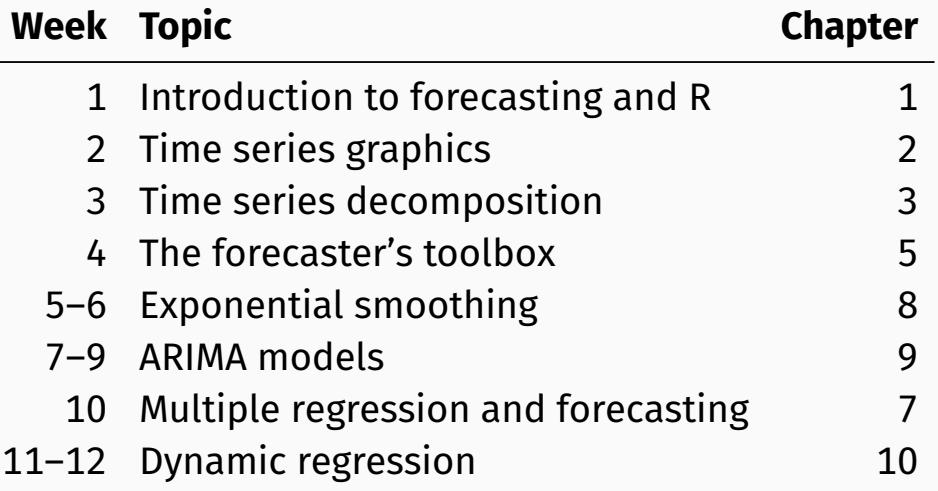

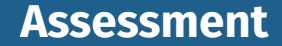

### **Four assignments and one larger project: 40%** Exam (2 hours):  $60\%$ .

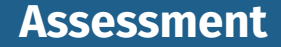

### **Four assignments and one larger project: 40%** Exam (2 hours):  $60\%$ .

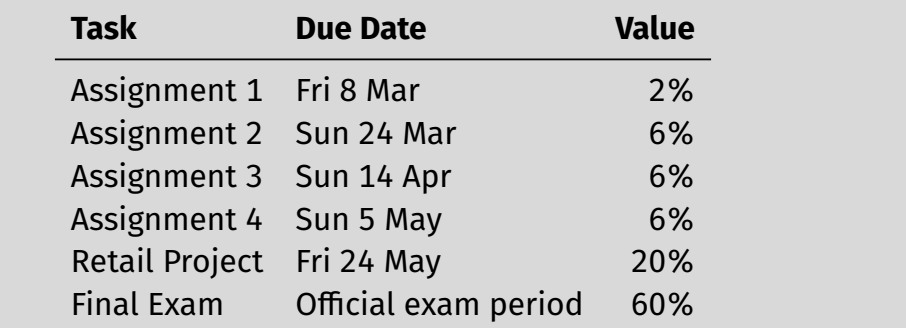

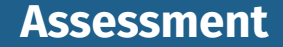

### **Four assignments and one larger project: 40%** Exam (2 hours):  $60\%$ .

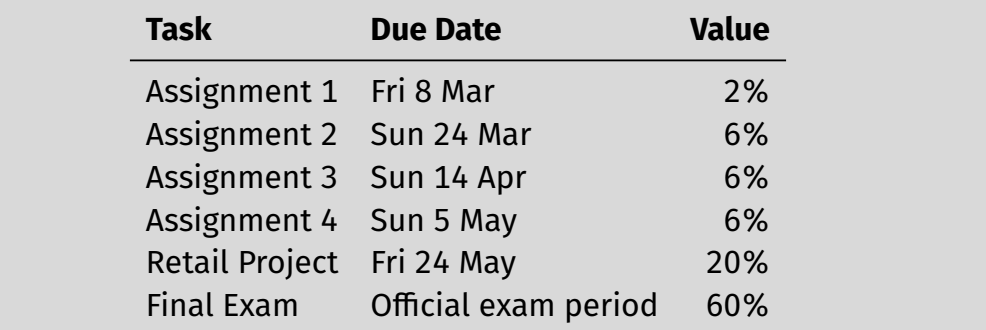

■ Need at least 45% for exam, and 50% for total. **ETC5550 students:** Extra exam question.

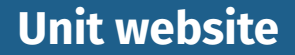

## **af.numbat.space**

- **Includes all course materials**
- $\blacksquare$  Links for assignment submissions
- $\blacksquare$  Link to discussion forum.

## **Please don't send emails. Use the forum.**

## **International Institute of Forecasters**

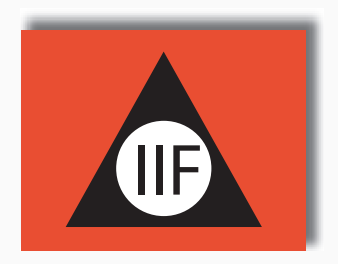

 $\blacksquare$  The IIF provides a prize to the top student in this subject each year. **US\$100 plus one year** membership.

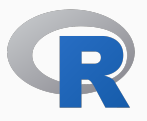

Available for download from CRAN:

https://cran.r-project.org

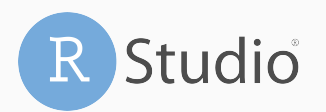

Available for download from RStudio:

https://www.rstudio.com/products/rstudio/download/

### **Main packages**

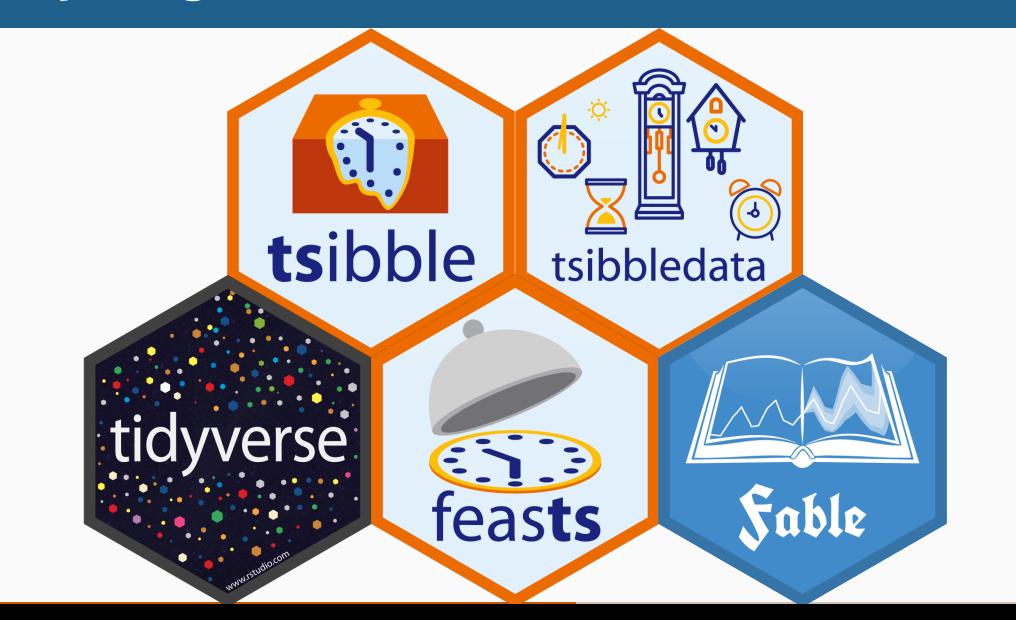

## **Main packages**

# Install required packages (do once) install.packages(c("tidyverse", "fpp3", "GGally), dependencies = TRUE)

## **Main packages**

# Install required packages (do once) install.packages(c("tidyverse", "fpp3", "GGally), dependencies = TRUE)

# At the start of each session library(fpp3)

**Make sure you are familiar with R, RStudio and** the tidyverse packages. ■ Do first five chapters of learnr.numbat.space. **Assignment 1** 

## **Assignment 1: forecast the following series**

- <sup>1</sup> Google closing stock price on 20 March 2024
- 2 Maximum temperature at Melbourne airport on 10 April 2024
- <sup>3</sup> The difference in points (Collingwood minus Essendon) scored in the AFL match between Collingwood and Essendon for the Anzac Day clash. 25 April 2024
- <sup>4</sup> The seasonally adjusted estimate of total employment for April 2024. ABS CAT 6202, to be released around mid May 2024
- 5 Google closing stock price on 22 May 2024

#### **Due Friday 8 March**

For each of these, give a point forecast and an 80% prediction interval.

## **Assignment 1: forecast the following series**

- <sup>1</sup> Google closing stock price on 20 March 2024
- 2 Maximum temperature at Melbourne airport on 10 April 2024
- 3 The difference in points (Collingwood minus Essendon) scored in the AFL match between Collingwood and Essendon for the Anzac Day clash. 25 April 2024
- <sup>4</sup> The seasonally adjusted estimate of total employment for April 2024. ABS CAT 6202, to be released around mid May 2024
- <sup>5</sup> Google closing stock price on 22 May 2024

#### **Due Friday 8 March**

For each of these, give a point forecast and an 80% prediction interval.

### Prize: \$50 cash prize 14

## **Assignment 1: scoring**

*Y* = actual, *F* = point forecast, [*L, U*] = prediction interval

**Point forecasts:**

Absolute Error = |*Y* − *F*|

- **Rank results for all students in class**
- $\blacksquare$  Add ranks across all five items

#### **Prediction intervals:**

 $Interval Score = (U - L) + 10(L - Y) + 10(Y - U)$ .

- $u_{+} = \max(u, 0)$
- $\blacksquare$  Rank results for all students
- $\blacksquare$  Add ranks across all five items

#### global\_economy

- # A tsibble: 15,150 x 6 [1Y]
- # Key: Country [263]

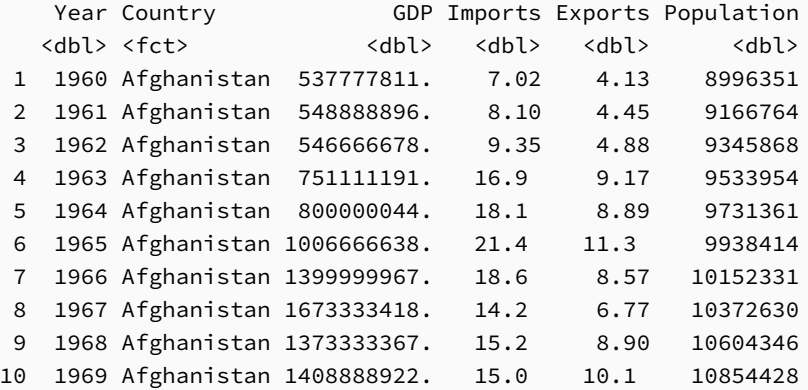

#### global\_economy

#### # A tsibble: 15,150 x 6 [1Y]

# Key: Country [263]

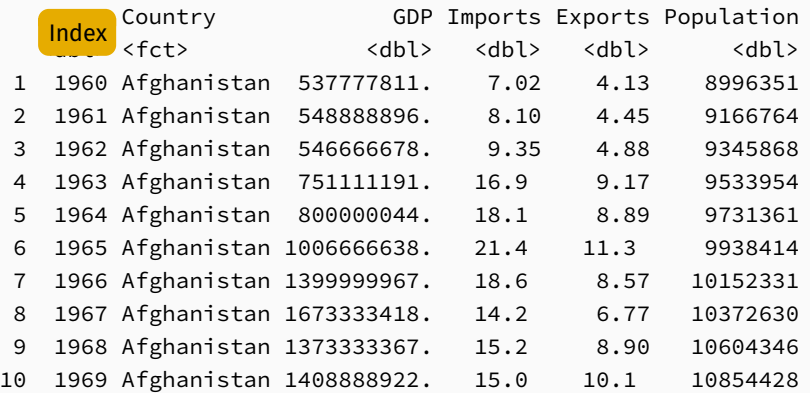

#### global\_economy

#### # A tsibble: 15,150 x 6 [1Y]

# Key: Country [263]

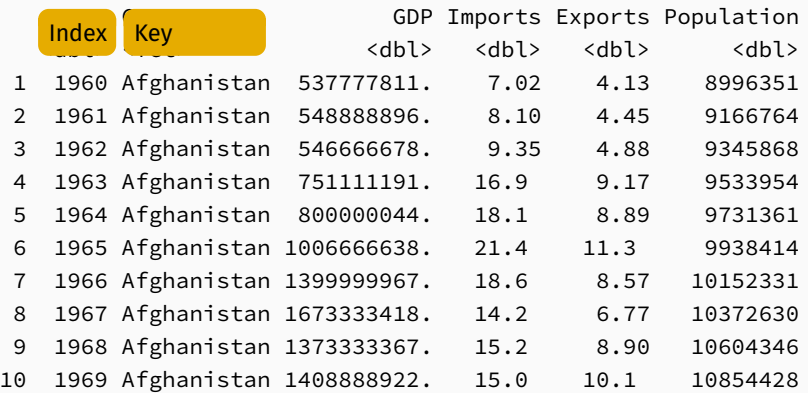

#### global\_economy

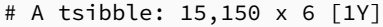

# Key: Country [263]

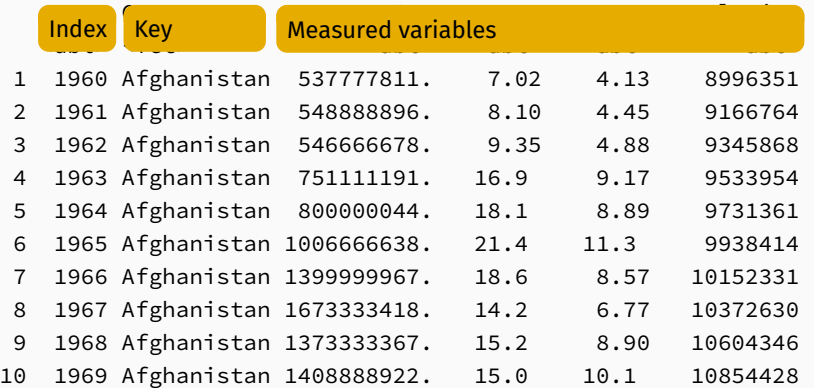

#### tourism

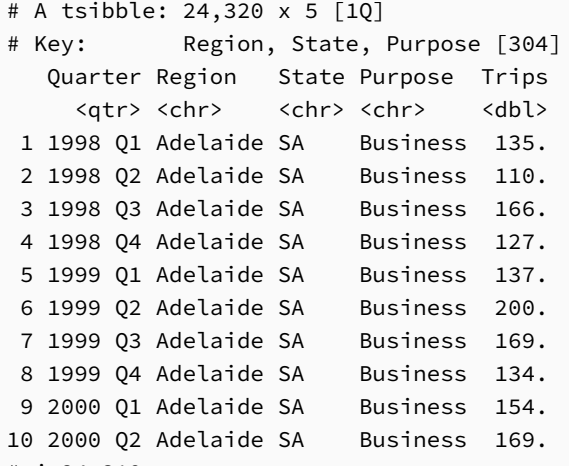

# i 24,310 more rows

#### tourism

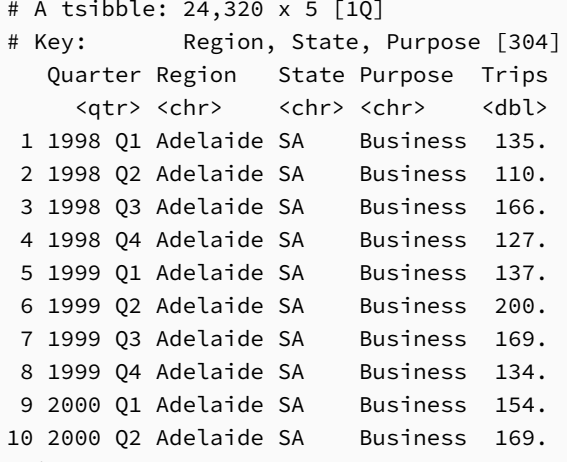

Domestic visitor nights in thousands by state/region and purpose.

# i 24,310 more rows

#### tourism

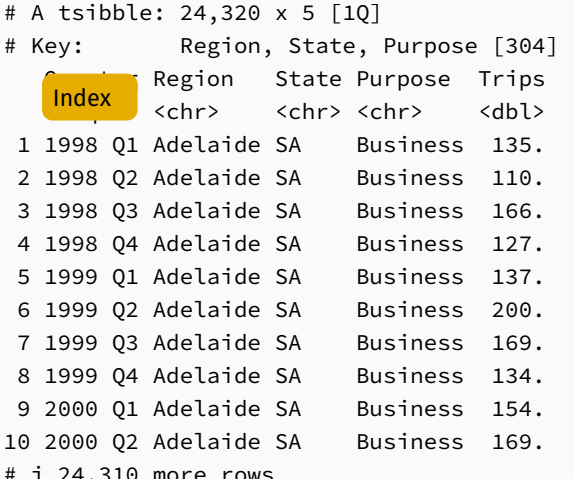

Domestic visitor nights in thousands by state/region and purpose.

#### tourism

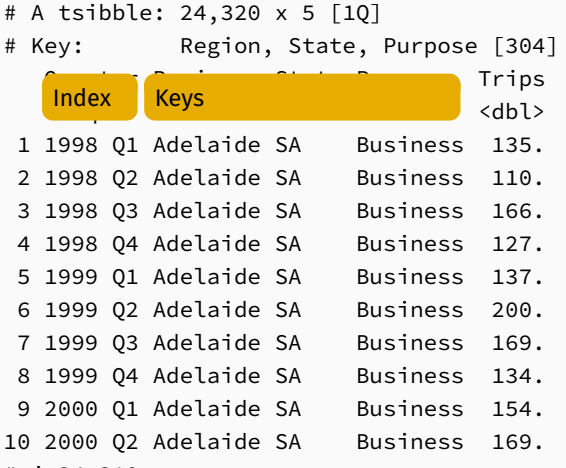

Domestic visitor nights in thousands by state/region and purpose.

# i 24,310 more rows

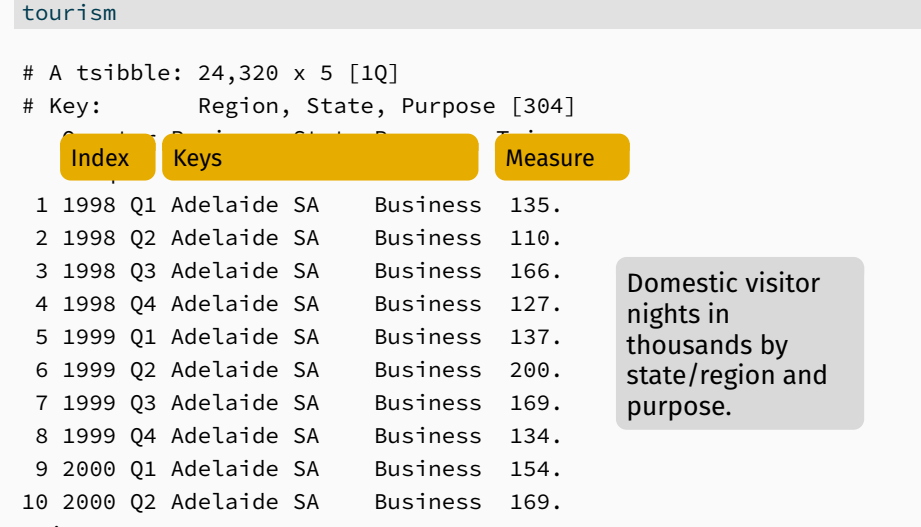

# i 24,310 more rows

■ A tsibble allows storage and manipulation of multiple time series in R.

 $\blacksquare$  It contains:

- $\triangleright$  An index: time information about the observation
- $\triangleright$  Measured variable(s): numbers of interest
- $\triangleright$  Key variable(s): optional unique identifiers for each series
- $\blacksquare$  It works with tidyverse functions.

#### Time index variables can be created with these functions:

#### **Frequency Function**

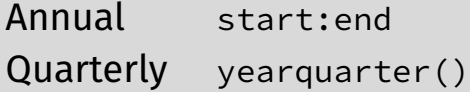

Monthly yearmonth()

Weekly yearweek()

Daily as date(), ymd()

Sub-daily as datetime()

### **Your turn**

#### Download tourism.xlsx from

<http://robjhyndman.com/data/tourism.xlsx>, and read it into R using read excel() from the readxl package.

- 2 Create a tsibble which is identical to the tourism tsibble from the tsibble package.
- **3** Find what combination of Region and Purpose had the maximum number of overnight trips on average.
- 4 Create a new tsibble which combines the Purposes and Regions, and just has total trips by State.